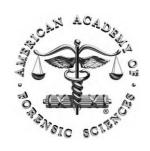

## W1: Information Does Exist Beyond the First Page of Your Google® Search!

American Academy of Forensic Sciences Las Vegas, NV (February 22, 2016)

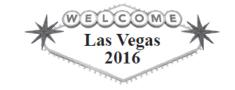

# Tools for Searching and Analyzing the Forensic Science Literature

#### Susan Makar & Amanda Malanowski

Research Librarian & Program Analyst, Information Services Office National Institute of Standards and Technology

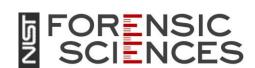

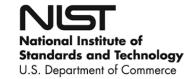

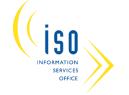

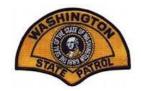

# National Institute of Standards and Technology

- Non-regulatory federal agency made up of about 3,000 science and technology researchers
- NIST promotes U.S. innovation and industrial competitiveness by advancing measurement science, standards, and technology
- The Information Services Office (ISO) supports and enhances research activities of the NIST scientific community through a comprehensive program of knowledge management

#### **Overview**

- Tools and search strategies for finding forensic publications
  - Web of Science multidisciplinary sciences
  - SciFinder chemistry and related areas
  - Compendex engineering, computer science, etc.
  - LexisNexis legal and news
- Impact assessment
- Data visualization tools

#### Database Search Tips – Getting Started

- Write down the key concepts you want to focus on
- Limit to past 5 years, English language articles, as an initial way to focus and narrow results
- As you search, write down synonyms, keywords, controlled vocabulary, classification codes
- Look at the number of search results if too many,
   try to narrow
- Use abstract and assigned keywords to determine potential relevance

#### Web of Science

- An online subscription-based resource that indexes the science and technology literature, including citations and abstracts to peerreviewed journal articles and some conference proceedings
- Fully covers over 8,300 journals across 150 scientific disciplines; 1900 to present
- Analyze the sci-tech literature using "Analyze Results" and "Create Citation Report" features

#### Web of Science

- When to use
  - Good starting point for any forensics topic because of its interdisciplinary coverage
  - Covers the peer-reviewed journal literature
    - Author searches to determine credibility/expertise
  - Historical coverage back to 1900
    - Early forensics research
  - Unusual topics that might not be covered in other subject-specific databases; examples include:
    - Wildlife forensics
    - Latent prints

## Web of Science – Begin Search

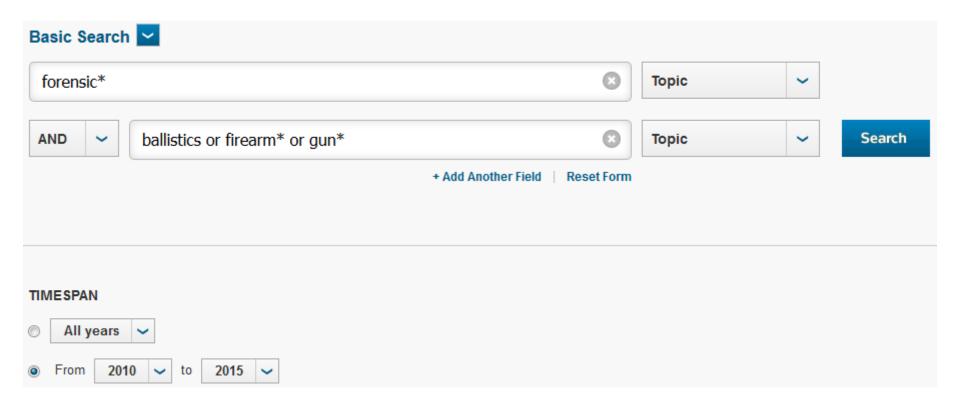

- Identify key concepts forensics AND ballistics
- Identify synonyms firearms and guns, in addition to ballistics
- Truncate terms to pick up word variations gun\* retrieves gunshot, gunpowder, gun, guns, etc.
- Select time span how current do you want your papers?

#### Web of Science – Select Spot-on Paper

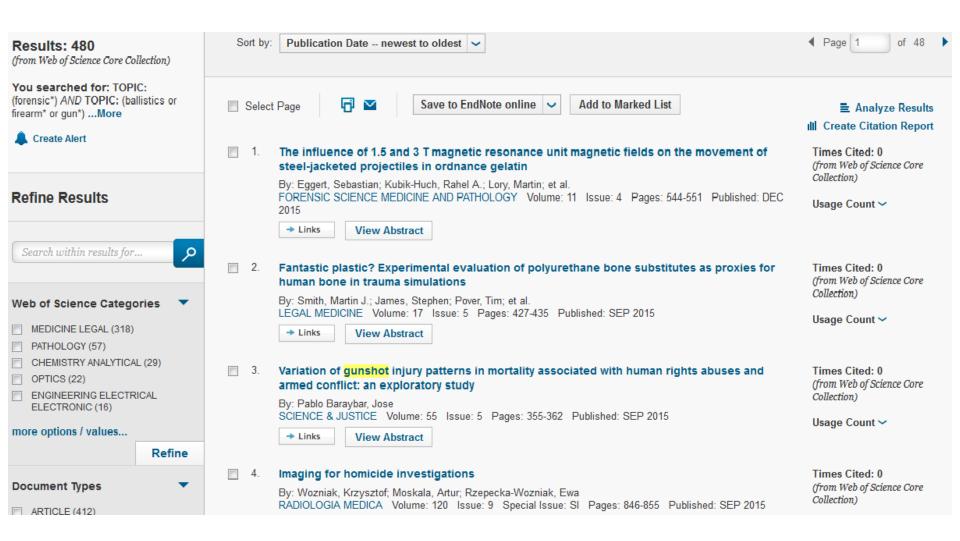

Scan list of articles to find a spot-on paper

## Web of Science – Expand Search

#### Fantastic plastic? Experimental evaluation of polyurethane bone substitutes as proxies for human bone in trauma simulations

By: Smith, MJ (Smith, Martin J.)<sup>[1]</sup>; James, S (James, Stephen)<sup>[2]</sup>; Pover, T (Pover, Tim)<sup>[3]</sup>; Ball, N (Ball, Nina)<sup>[1]</sup>; Barnetson, V (Barnetson, Victoria)<sup>[1]</sup>; Foster, B (Foster, Bethany)<sup>[1]</sup>; Guy, C (Guy, Carl)<sup>[1]</sup>; Rickman, J (Rickman, John)<sup>[1]</sup>; Walton, V (Walton, Virginia)<sup>[1]</sup>

#### LEGAL MEDICINE

Volume: 17 Issue: 5 Pages: 427-435 DOI: 10.1016/j.legalmed.2015.06.007

Published: SEP 2015 View Journal Information

#### Abstract

Recent years have seen steady improvements in the recognition and interpretation of violence related injuries in human skeletal remains. Such work has at times benefited from the involvement of biological anthropologists in forensic casework and has often relied upon comparison of documented examples with trauma observed in skeletal remains. In cases where no such example exists investigators must turn to experimentation. The selection of experimental samples is problematic as animal proxies may be too dissimilar to humans and human cadavers may be undesirable for a raft of reasons. The current article examines a third alternative in the form of polyurethane plates and spheres marketed as viable proxies for human bone in ballistic experiments. Through subjecting these samples to a range of impacts from both modern and archaic missile weapons it was established that such material generally responds similarly to bone on a broad, macroscopic scale but when examined in closer detail exhibits a range of dissimilarities that call for caution in extrapolating such results to real bone. (C) 2015 Elsevier Ireland Ltd. All rights reserved.

#### Keywords

Author Keywords: Forensic Anthropology; Trauma; Gunshot; Head injury; Synthetic bone substitutes

KeyWords Plus: SKULL-BRAIN MODEL; GUNSHOT WOUNDS; BALLISTIC GELATIN; INJURIES; HEAD

#### **Citation Network**

0 Times Cited

43 Cited References View Related Records

**™** View Citation Map

Create Citation Alert

(data from Web of Science ™ Core Co

#### All Times Cited Counts

- 0 in All Databases
- 0 in Web of Science Core Collect
- 0 in BIOSIS Citation Index
- 0 in Chinese Science Citation Database
- 0 in Data Citation Index
- 0 in Russian Science Citation In
- 0 in SciELO Citation Index

#### **Usage Count**

Last 180 Days: 7 Since 2013: 7

- Scan article record for other keywords and search terms
- Check the paper's references and "Related Records"

#### **SciFinder**

- A research discovery application that provides integrated access to references, substances, and reactions in chemistry and related sciences
  - Search for references by research topic, author, company, document identifier, journal, or patent
  - Search for chemical substances by chemical structure, molecular formula, property, or substance identifier
- Requires a username and password
- SciFinder training page offers tutorials and other materials

#### **SciFinder**

- When to use SciFinder
  - Chemistry-related forensics topics
  - Coverage beyond peer-reviewed journal articles
    - Conference papers
    - Patent literature
  - Chemical compound information
- Topic areas
  - Forensic toxicology
  - Forensic chemistry
  - Forensic medicine

#### SciFinder – Welcome Screen

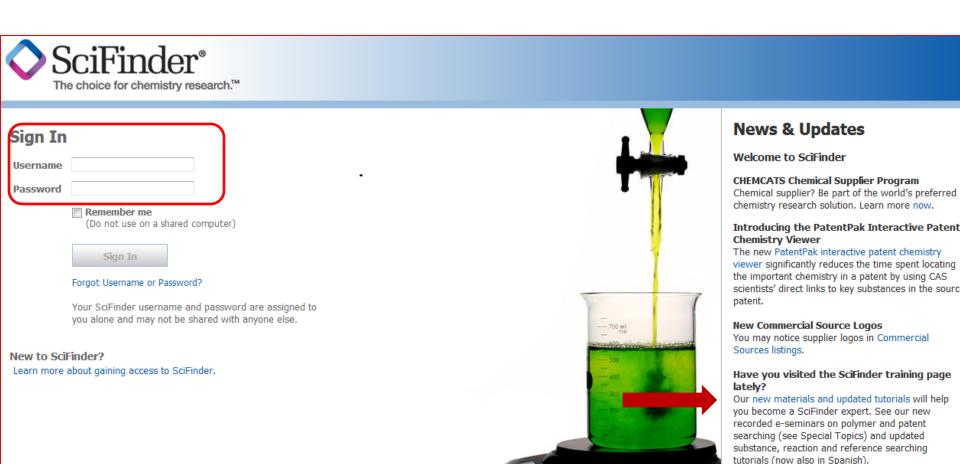

- Requires a username and password
- SciFinder training page offers tutorials and other materials

#### SciFinder – Natural Language Search

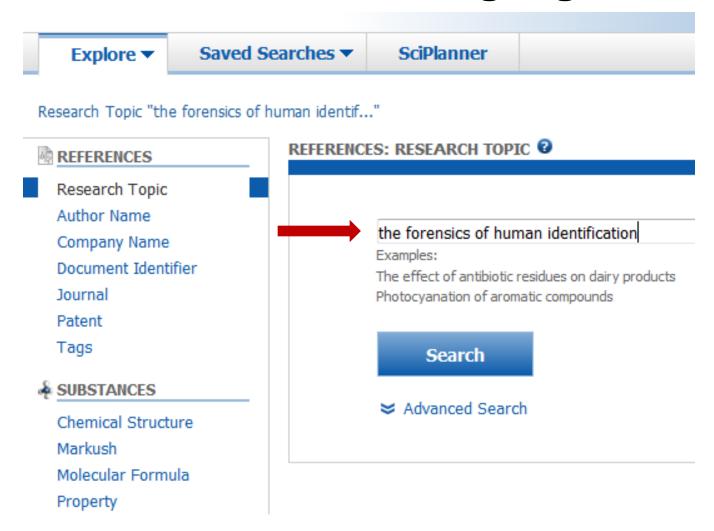

- Only option is to use "natural language" to conduct a search
- Complex searches are difficult to perform in SciFinder

#### SciFinder – Select Concept Relationship

| Select All Deselect All                   |                                                                                                    |            |
|-------------------------------------------|----------------------------------------------------------------------------------------------------|------------|
| 1 of 5 Research Topic Candidates Selected |                                                                                                    | References |
|                                           | 1 reference would containing "the forensics of human identification" as entered.                                                 | 1          |
| <b>V</b>                                  | 1398 rences were found containing the two concepts "forensics" and "human identification" closely associated with one another.   | 1398       |
|                                           | 3722 references were found where the two concepts "forensics" and "human identification" were present anywhere in the reference. | 3722       |
|                                           | 98128 references were found containing the concept "forensics".                                                                  | 98128      |
|                                           | 589974 references were found containing the concept "human identification".                                                      | 589974     |
|                                           |                                                                                                    |            |

Exact phrase is too specific – yields only one record

Get References

- Two concepts present anywhere in the reference is too broad and not always on target
- Two concepts "closely associated with one another" is generally the best answer set

#### SciFinder – Analyze and Refine Results

Research Topic "the forensics of human identif..." > references (1398) Get Related \_ REFERENCES @ ▼ Tools ▼ Reactions Citations Sort by: Accession Number Categorize Analyze Refine 0 of 1398 References Selected Author Name • 1. Forensic performance of Investigator DIPplex indels genotyping kit in native, immigrant, and admixed popul Other Sources Q Ouick View Budowle Bruce 28 By Hefke, Gwynneth; Davison, Sean; D'Amato, Maria Eugenia From Electrophoresis (2015), 36(24), 3018-3025. | Language: English, Database: CAPLUS Schneider P M 18 The utilization of binary markers in human individual identification is gaining ground in forensic genetics. We at indel kit Investigator DIPplex (Qiagen) in 512 individuals from Afrikaner, Indian, admixed Cape Colored, and the nati Carracedo A 17 and evaluated forensic and population genetics parameters for their forensic application in South Africa. The forensic parameters in South Africa are similar to other published data, with lower diversity values for the na expectations were obsd. in HLD97 in Indians, Admixed and Bantus, along with 6.83% null homozygotes in the Bantus, Morlina N 14 showed a previously reported transition G>A in rs17245568. Strong population structure was detected with Fst, AM method in STRUCTURE. Therefore we evaluated the efficiency of individual assignments to population groups usir Ivanov P L 12 STRUCTURE and the Bayesian classification algorithm in Snipper App Suite. Both methods showed low cross-assign Afrikaners or Indians. The differentiation between populations seems to be driven by four loci under pos. selectio Shewale Jaiprakash recommendations for the application of this kit in SA. 11

Analyze your search by Author, Company, Journal, etc.

Sakurada Koichi

10

RNA profiling

Refine by Research Topic, Author, Company Name, etc.

2. Advancing forensic RNA typing: On non-target secretions, a nasal mucosa marker, a differential co-extraction

## Compendex

- Indexes the engineering literature
- Strong in the applied sciences
- Scope
  - -Broad literature database
  - -17+ million papers
  - -80,000 conference proceedings
  - -3,800 journals
- Controlled vocabulary enables you to find the most relevant articles with few false hits

## Compendex

- When to use Compendex
  - Computer forensics and related topics
  - Coverage beyond the peer-reviewed journal literature
    - Conference papers
    - Technical reports
- Topic areas
  - Computer forensics
  - Computer crime
  - Digital evidence

## **Compendex – Use Thesaurus**

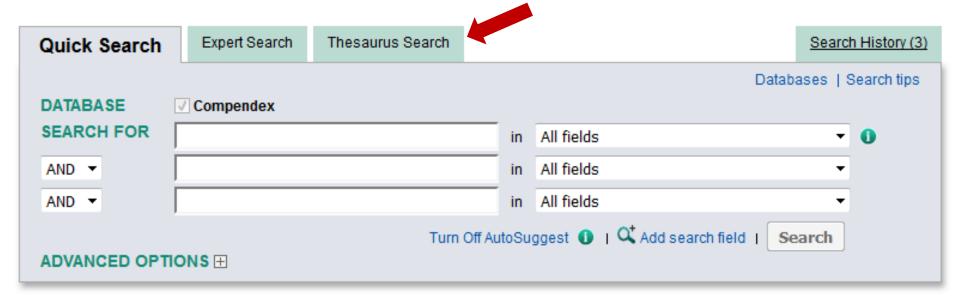

- The Thesaurus Search helps to eliminate false hits since each article is indexed using a term or terms from a controlled vocabulary list
- Not all databases/resources have the valuable thesaurus search feature

#### **Compendex – Select Thesaurus Terms**

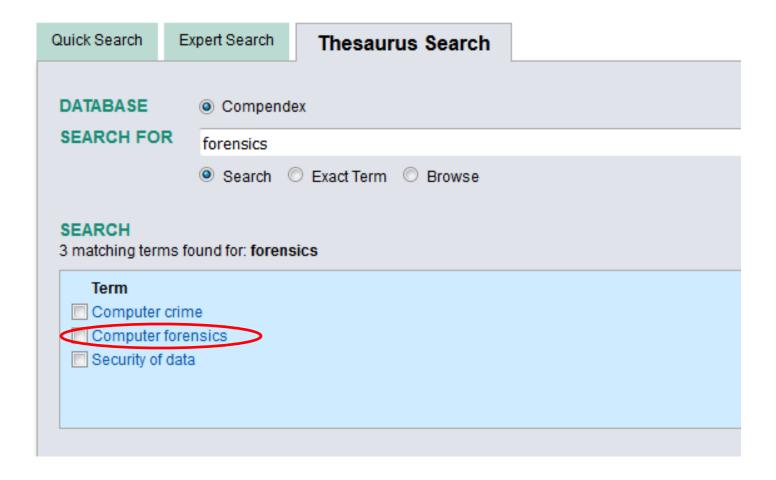

Thesaurus Search results for forensics are limited to computer and digital/data related papers

## Compendex – Search Results

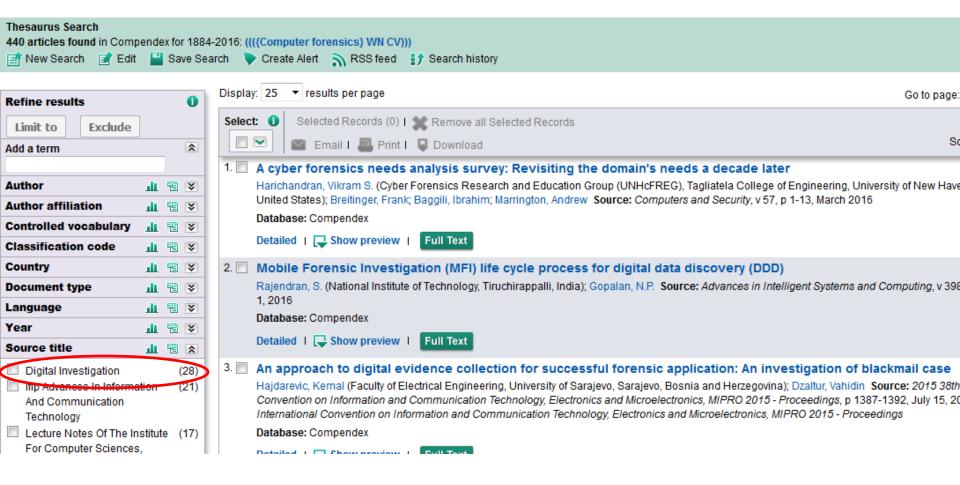

- Results can be refined using the filters on the left
- Many filters are available Author, Author Affiliation, etc.
- Note the source title "Digital Investigation," which is the source with the most papers on topic

#### LexisNexis

- Use Nexis to search across over 26,000 current and archived sources, including trusted news, company profiles, public records, industry information and social media content
- Lexis content includes Federal and State Cases, Statutes, Codes, and Regulations; Legislative Materials; Court Dockets; Court Materials; and more
- Subscription based check with your library for access

#### LexisNexis

- When to use LexisNexis
  - Forensics topics related to industry/business
  - Litigation involving forensics
  - Coverage of the non-technical literature
    - Legal literature
    - News sources
    - Patent literature
- Topic areas
  - Forensics experts and litigation
  - Global forensic technologies market
  - Cybercrime

## Nexis – Begin Search

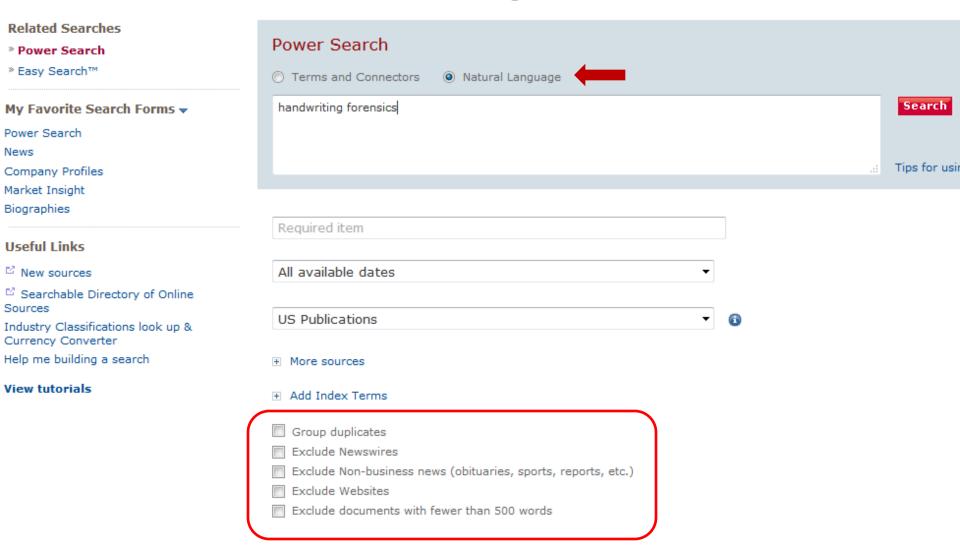

- Use the Natural Language search option to type in key concepts
- Various filters help to refine search

#### **Nexis – Use Filters to Narrow Search**

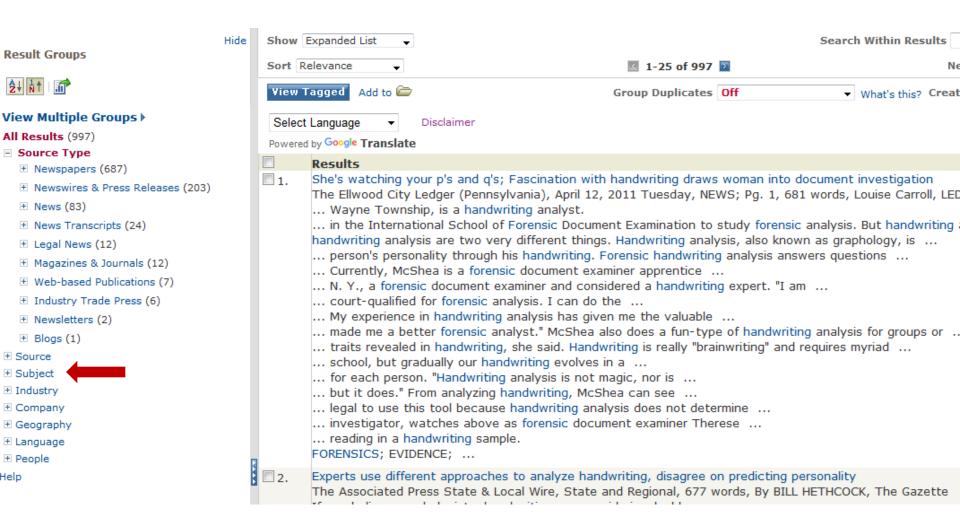

- Use filters on the left to refine search results
- Filter by Source Type, Subject, Industry, Company, etc.

## Nexis – Limit by Subject

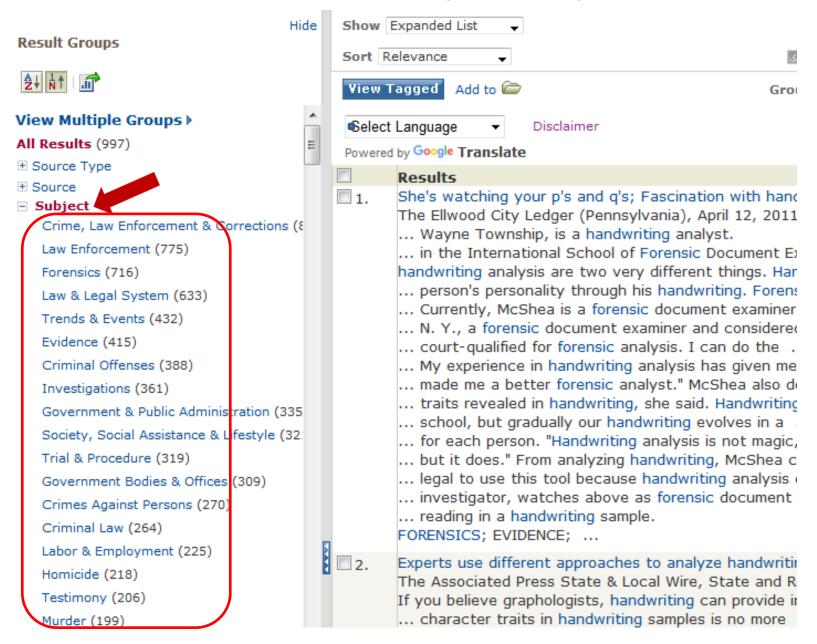

#### Nexis – Search Results

The Ellwood City Ledger (Pennsylvania)

April 12, 2011 Tuesday

She's watching your p's and q's; Fascination with **handwriting** draws woman into document investigation

BYLINE: Louise Carroll, LEDGER CORRESPONDENT

SECTION: NEWS; Pg. 1

LENGTH: 681 words

The size of the letters. The slant of the line. How and where the "t's" are crossed and the "i's" are dotted. How much pressure is applied to the stroke.

The truth, Therese McShea said, is in the details.

McShea, 46, of Wayne Township, is a handwriting analyst.

She first became interested 10 years ago when her mother bought her a couple of books on the subject.

From there, it's become a consuming interest. She's taken courses and seminars to learn her trade. For more than a year, she's been enrolled in the Internation Document Examination to study forensic analysis.

But handwriting analysis and forensic handwriting analysis are two very different things.

Handwriting analysis, also known as graphology, is a method of identifying, evaluating and understanding a person's personality through his handwriting.

Forensic handwriting analysis answers questions about a disputed document, such as authenticity of a signature.

#### Full-text documents

#### **Lessons Learned**

- Forensic science crosses many disciplines from legal medicine and chemistry to computer science, food science technology, and materials science.
- It is virtually impossible to identify each and every paper on a forensics topic due to the interdisciplinary nature of forensics.
- There is no single resource that captures all the forensic literature, and most resources have only fair to good coverage of forensics.

### Web of Science Search String

WC="Medicine, Legal"
AND
ORGANIZATION-ENHANCED: (National Institute of Standards & Technology (NIST) - USA)

OR

TOPIC (Forensic\* OR "legal medicine" OR medicolegal OR autopsy OR "blood stains" OR dermatoglyphics OR "DNA fingerprint\*" OR exhumation OR ballistics OR "computer crime" OR "electronic crime" OR "electronic evidence" OR "cyber crime" OR "digital investigat\*" OR "digital evidence" OR "intrusion analys\*" OR "dna typing" OR "dna profiling") AND ORGANIZATION-ENHANCED: (National Institute of Standards & Technology (NIST) - USA)

## **Impact Assessment**

- What is the impact of your work or research?
- How can assessing impact help?
  - Helps obtain funding
  - Demonstrates the value of your work to your stakeholders
- When would it be useful?
  - Investigating new research areas
  - Defending your research group in times of budget cuts
- Ask your librarian to help!

## Impact Assessment in the NIST Information Services Office

- What types of analyses do we do?
  - Citation analysis and publication assessment
  - Market research and analysis
  - Research impact measurement
  - Publication venue analysis
- Examples of the analyses we do related to forensics
  - Information on databases, books, and research groups in the area of forensic identification of fibers
  - What is the impact of NIST's forensic publications?

#### Forensics@NIST 2014

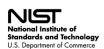

## Assessing the Impact of the National Institute of Standards and Technology's Forensic Publications and Collaborations

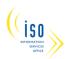

#### Stacy Bruss stacy.bruss@nist.gov

#### Introduction

The Information Services Office (ISO) at NIST analyzed the impact of NIST's peer-reviewed forensic journal literature through citation analysis and network visualizations. ISO's study informs the forensic research community where NIST has had some of the greatest impact.

#### Overview of NIST Research Publications

This analysis, based on a *Web of Science (WoS)* search, yielded 198 NIST forensic publications in 24 different research areas and 51 journal venues since 1978.

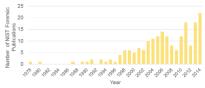

#### Methodology

A WoS database search identified NIST forensic publications for the years 1978-2014. ISO's complex WoS search strategy used a variety of forensics-related keywords and included all NIST-authored articles in the WoS subject category Legal Medicine. The search included publications in the peer-reviewed literature (journals) while excluding most conference proceedings papers.

The network graph was created using Sci<sup>2</sup> to extract the co-author network from the WoS search results. The network was then visualized using Gephi. Subdisciplines for the co-author network were assigned manually by studying the underlying papers for each author and identifying their predominant research field.

Susan Makar susan.makar@nist.gov

#### Collaborations within Forensic Disciplines

This co-author network shows the collaboration between authors who have published two or more papers together and their research fields. Each node represents an author, NIST or non-NIST, who has co-authored with a NIST scientist, and is sized to represent the number of citations the author has received. The largest node represents John Butler from NIST with 60 authored works and 2.276 citations.

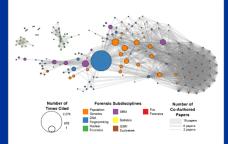

The colors represent different forensic subdisciplines. The most prevalent subdisciplines are population genetics (43%) and DNA fingerprinting (26%). This diagram shows the close relationship and frequent collaborations of authors in the fields of population genetics, DNA fingerprinting, and Standard Reference Materials (SRM). Authors in ballistics, nuclear forensics, and gunshot residue (GSR)/explosives coauthor within their own field.

Amanda Malanowski amanda.malanowski@nist.gov

#### **Publication Impacts**

NIST forensic publications have been cited 3,751 times since 1978. The most highly cited paper is "The development of reduced sized STR amplicons as tools for analysis of degraded DNA" by John M. Butler, Yin Shen, and Bruce R. McCord in 2003.

| Journal Article Title                                                                                                    | Cited |
|----------------------------------------------------------------------------------------------------|-------|
| The development of reduced size STR amplicons as tools for analysis of degraded DNA, Journal of Forensic Sciences (2003)                                                                                         | 189   |
| DNA Commission of the International Society of Forensic<br>Genetics (ISFG): An update of the recommendations on the use<br>of Y-STRs in forensic analysis, <i>Forensic Science International</i><br>(2006)       | 176   |
| Genetics and genomics of core short tandem repeat loci used in<br>human identity testing, Journal of Forensic Sciences (2006)                                                                                    | 169   |
| Publication of population data for forensic purposes, Forensic<br>Science International: Genetics (2010)                                                                                                    | 151   |
| Characterization of new MiniSTR loci to aid analysis of degraded DNA, Journal of Forensic Sciences (2005)                                                                                                    | 127   |
| A novel multiplex for simultaneous amplification of 20 Y chromosome STR markers, Forensic Science International (2002)                                                                                           | 112   |
| Forensic value of 14 novel STRs on the human Y chromosome,<br>Forensic Science International (2002)                                                                                                    | 90    |
| STRBase: a short tandem repeat DNA database for the human identity testing community, Nucleic Acids Research (2001)                                                                                              | 86    |
| A multiplex allele-specific primer extension assay for forensically informative SNPs distributed throughout the mitochondrial genome, <i>International Journal of Legal Medicine</i> (2004)                      | 83    |
| A sensitive denaturing gradient-gel electrophoresis assay reveals a high frequency of heteroplasmy in hypervariable region 1 of the human mtDNA control region, <i>American Journal of Human Genetics</i> (2000) | 80    |

NIST forensic publications are cited by authors from 2,496 institutions and in 632 unique journals. They are cited most often by articles in Forensic Science International: Genetics with 408 citations and Journal of Forensic Sciences with 170 citations.

#### Katie Rapp kathleen.rapp@nist.gov

#### International Impacts

NIST forensic publications have been cited by authors from 113 different countries. They are cited most frequently by authors in China (224 papers), Germany (218 papers), and the United Kingdom (215 papers).

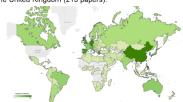

#### Conclusions and Recommendations

Forensics at NIST crosses many disciplines from legal medicine and chemistry to computer science and food science technology. This research and the resulting publications by NIST scientists have proven impact on the forensic research community as demonstrated through ISO's study and findings.

While this study captured the majority of NIST's forensicsrelated journal articles, it was not possible to identify each and every NIST paper due to the interdisciplinary nature of forensics.

In future studies ISO will further develop and refine its search strategy for identifying NIST forensic publications to broaden the scope of the search while carefully maintaining its accuracy. ISO also intends to study the forensic field as a whole to identify trends that will assist NIST in identifying future areas of research.

#### **Impact Assessment**

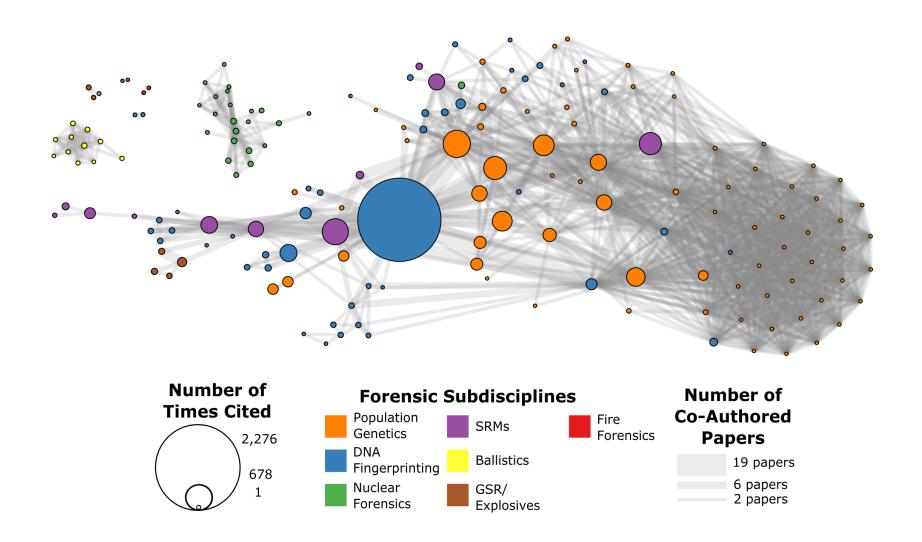

#### **Tableau**

- Tableau Public free version
- Drag and drop interface is intuitive and enables quick and iterative data manipulation and visualization
- Geospatial maps, heat maps, area graphs, bubble graphs, and dashboards

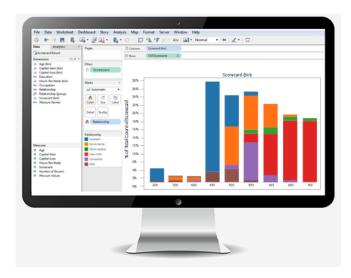

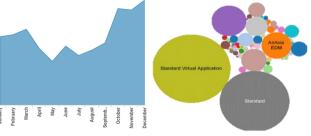

## Science of Science Tool (Sci<sup>2</sup>)

- Created at Indiana University
- Temporal, geospatial, topical, and network analysis and visualization of scholarly datasets
- Data prep tool for:
  - Web of Science
  - Google Scholar

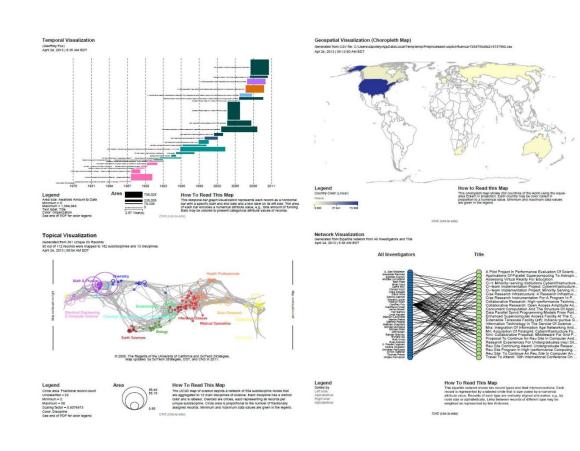

## Gephi

- Interactive visualization and exploration platform for networks and complex systems, dynamic and hierarchical graphs
- Helps show patterns and isolate outliers

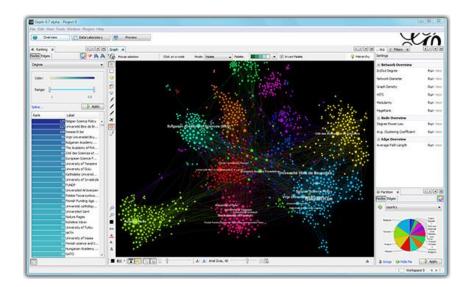

#### **Questions?**

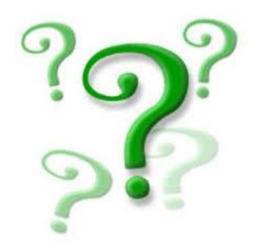

Contact:
Susan Makar
susan.makar@nist.gov

Amanda Malanowski amanda@malanowski@nist.gov